Mgr inż. Maciej Cader, dr inż. Maciej T. Trojnacki Przemysłowy Instytut Automatyki i Pomiarów Al. Jerozolimskie 202, 02-486 Warszawa Telefon: +48 22 8740 341, email: mcader@piap.pl

Inż. Katarzyna Błaszczykiewicz Politechnika Warszawska, Wydział Mechaniczny Energetyki i Lotnictwa ul. Nowowiejska 24, 00-665 Warszawa

# **MODELOWANIE I SYMULACJA RUCHU ROBOTA BOJOWEGO Z ZASTOSOWANIEM ZAAWANSOWANEGO OPROGRAMOWANIA CAE – MD ADAMS**

W pracy przedstawiono metodykę modelowania i symulacji ruchu robota bojowego z zastosowaniem pakietu MD ADAMS. Opisano środowisko badań symulacyjnych oraz zamieszczono przykładową symulację podnoszenia ładunku wybuchowego. Pakiet MD ADAMS został użyty do modelowania konstrukcji robota z uwzględnieniem jego geometrii i parametrów masowych na bazie modelu CAD. Przeprowadzono symulacje dynamiczne ruchu robota na podstawie procedur generowania ruchu. Wykonano również wizualizację parametrów związanych z jego ruchem i animację tego ruchu. Program MD ADAMS pomógł w obliczeniu zadania odwrotnego kinematyki dla manipulatora oraz przeprowadzeniu szeregu eksperymentów komputerowych, których wykonanie w rzeczywistości byłoby czasochłonne i niejednokrotnie ryzykowne dla prototypu.

# **MODELING AND SIMULATION OF MOTION FOR A MOBILE COMBAT ROBOT USING MD ADAMS - AN ADVANCED CAE SOFTWARE**

The paper presents a methodology of modeling and motion simulation for a mobile combat robot using MD ADAMS package. Describes the environment of simulation, and provides an example of simulation of explosive lift. MD ADAMS package was used to model the structure of the robot's geometry and mass parameters based on the CAD model. Dynamic simulations based on the robot motion generation procedures were carried out. Also visualization of the parameters associated with its movement and animation of the movement was performed. MD ADAMS software helped with calculating the inverse kinematics of the manipulator and conducting a series of computer experiments. Performance of these tests in reality would be time consuming and often risky for the robot prototype.

### **1. WPROWADZENIE**

W procesie projektowania robotów mobilnych, podobnie jak w przypadku każdego zaawansowanego produktu, bardzo istotne jest wykonywanie testów, badań i symulacji mających na celu przede wszystkim jego optymalizację oraz walidację. W Przemysłowym Instytucie Automatyki i Pomiarów w Warszawie do tego celu używa się między innymi

zaawansowanego oprogramowania CAE – MD ADAMS, które korzysta z metody układów wieloczłonowych [3].

Oprogramowanie MD ADAMS przy współpracy z oprogramowaniem ProEngineer, służącym do szeroko rozumianego projektowania, pozwala na kompletną analizę/symulację wirtualnych prototypów robotów mobilnych. Analizy tego typu dostarczają kompletnych informacji o kinematyce i dynamice robotów [1]. Pozwalają również na rozwiązywanie zadań prostych i odwrotnych kinematyki i dynamiki oraz na przeprowadzanie eksperymentów, które w rzeczywistości byłyby czasochłonne lub nawet bardzo ryzykowne. Przykładem takiego eksperymentu jest chociażby test podnoszenia ładunku wybuchowego przez bojowego robota mobilnego produkcji PIAP (rys. 1).

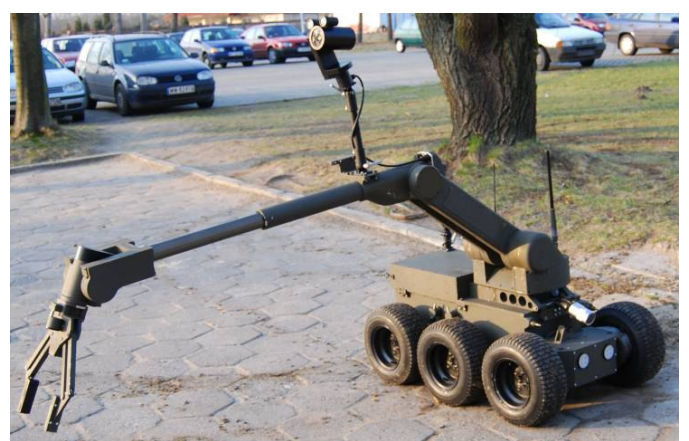

**Rys. 1.** Mobilny robot bojowy produkcji PIAP

Podczas takiej akcji najważniejsza jest precyzja działania, ciągłość i gładkość ruchów robota oraz brak drgań w konstrukcji. Bardzo ważne jest również poprawne i ciągłe rozwiązywanie zadania odwrotnego kinematyki dla manipulatora przenoszącego ładunek. Wykonanie eksperymentów doświadczalnych z rzeczywistym wybuchowym ładunkiem nie jest możliwe ze względów bezpieczeństwa. Wykonywanie testów z atrapą ładunku na poligonie przy pomocy rzeczywistego robota wymaga przygotowań, czasu oraz odpowiedniej przestrzeni i osób o określonych kompetencjach. Alternatywą dla eksperymentów rzeczywistych są w takich sytuacjach dobrze opracowane symulacje wykonywane na komputerowym modelu robota i środowiska.

# **2. ROBOT BOJOWY**

Analizowany robot jest przeznaczony do zastosowań pirotechnicznych i bojowych. Robot porusza się na sześciu niezależnie napędzanych kołach. Dodatkowym atutem robota jest połączenie obrotowe modułu z dwoma przednimi kołami (element 1 na rys. 2. ) z modułem z pozostałymi kołami (element 0 na rys. 2), co daje możliwość wykonania niewielkiego obrotu wokół osi podłużnej robota. Pozostałe koła robota połączono wahaczem parami po każdej stronie robota (elementy WL i WP na rys. 2). Wahacze mają możliwość obrotu kół w niewielkim stopniu wokół osi  $y_{W}$  i  $y_{WP}$  (rys. 2). Robot został przystosowany do współpracy z różnorodnym wyposażeniem dodatkowym między innymi takim jak: wyrzutniki pirotechniczne, karabin M16, miotacz granatów 40mm, wyrzutnia rakiet przeciwpancernych, czujniki skażeń chemicznych i radioaktywnych, magistrala do zdalnej detonacji ładunków wybuchowych, nożyce do cięcia drutu kolczastego, wiertarka i urządzenia rejestrujące. Robot wyposażony jest w cztery kamery: jezdna przednia (kolorowa światła widzialnego oraz pracująca w podczerwieni), jezdna tylna (kolorowa światła widzialnego oraz pracująca w podczerwieni), manipulacyjna (kolorowa) oraz główna (kolorowa światła widzialnego oraz

pracująca w podczerwieni). Każda kamera posiada odpowiednio zintegrowany oświetlacz podczerwieni i/lub zintegrowany oświetlacz światła widzialnego. Sterowanie robotem może być realizowane w dwojaki sposób: drogą radiową lub przez światłowód. Sterowanie odbywa się z walizkowego stanowiska operatorskiego lub z bardzo lekkiego pilota. Dodatkowym atutem robota jest możliwość płynnego sterowania prędkością wszystkich napędów (tj. od zera do prędkości maksymalnej). Taka możliwość zapewnia dużą precyzję operacji. Istnieje ponadto możliwość redukcji maksymalnej prędkości ruchu napędów, co pozwala na zwiększenie precyzji wykonywanych czynności. Robot jest zasilany z akumulatorów umieszczonych wewnątrz bazy mobilnej. Maksymalny czas pracy robota przy zasilaniu z akumulatorów wynosi do 8 godzin (w zależności od wykonywanych czynności).

Całkowita masa robota to 290 kg. Charakterystyczne wymiary: szerokość – od 780 do 850 mm (zależnie od zastosowanych opon), długość – 1300 mm., wysokość w stanie złożonym – 950 mm. Robot posiada manipulator złożony z trzech głównych części pokazanych na rys. 2, tj.: podstawy (2), ramienia dolnego (3) oraz ramienia górnego (4). Poszczególne części manipulatora mogą wykonywać obroty w zakresie, odpowiednio: 400°, 220° i 220°. Zakres obrotu nadgarstka (6) to 220°, zaś zakres obrotu szczęk chwytaka jest nieskończony. Zasięg manipulatora to 3150 mm. Udźwig manipulatora to 30 kg. Na rysunku 2 przedstawiono schemat kinematyczny robota bojowego, który był podstawą przy tworzeniu modelu komputerowego w oprogramowaniu MD ADAMS.

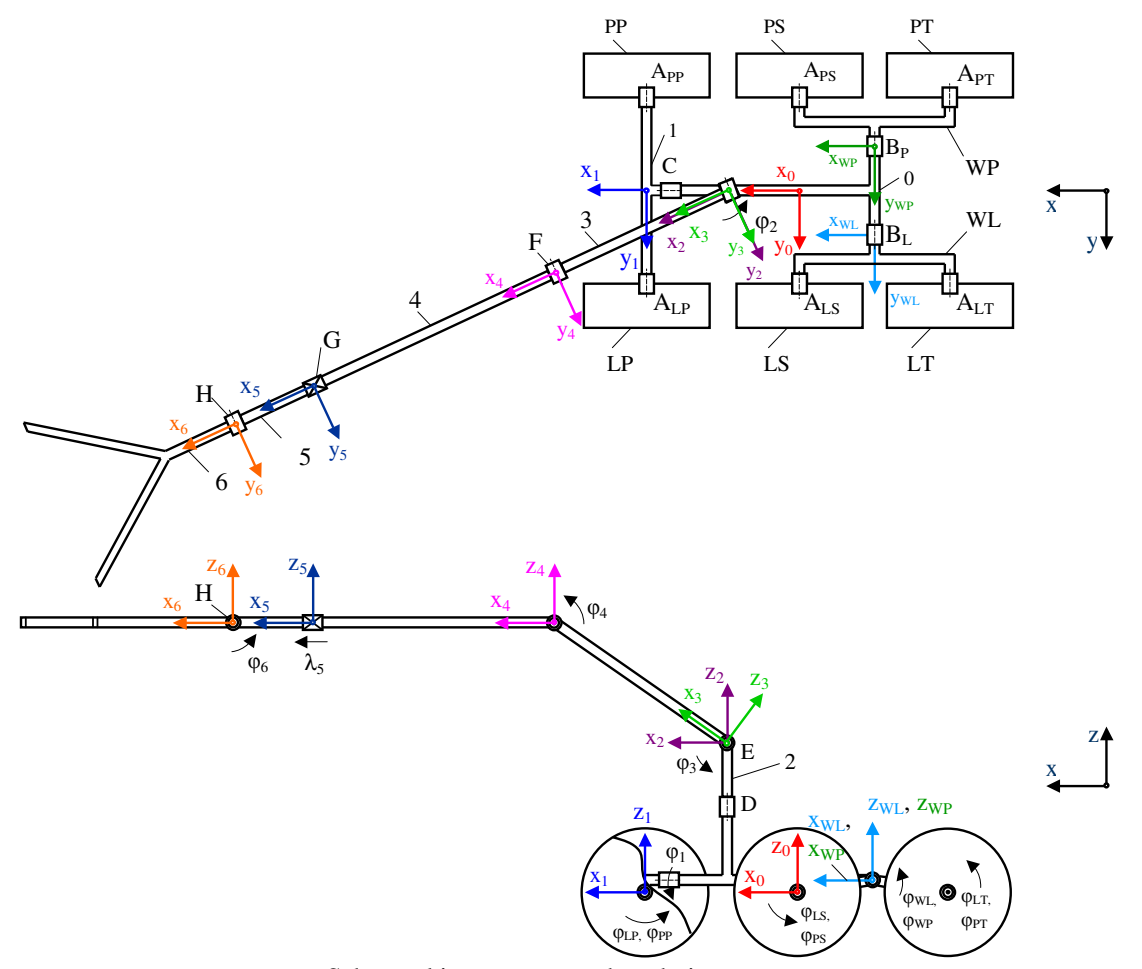

**Rys. 2.** Schemat kinematyczny robota bojowego

## **3. MODEL KONSTRUKCJI ROBOTA W PROGRAMIE ProEngineer i MD ADAMS**

Komputerowy model konstrukcji robota został zaprojektowany w programie ProEngineer. Dzięki temu, oprócz dokładnej geometrii, znane są przybliżone parametry masowe poszczególnych członów, które w późniejszej fazie zweryfikowano podczas eksperymentów laboratoryjnych.

Model CAD, na podstawie którego stworzono rysunki wykonawcze poszczególnych detali posłużył do wykonania rzeczywistej konstrukcji.

Model robota zaprojektowany w środowisku ProEngineer zaimportowano do środowiska MD ADAMS (rys. 3). Tam w pierwszej kolejności scalano ze sobą odpowiednie człony zaimportowanego modelu. Celem takiego działania było zminimalizowanie ogólnej liczby członów w modelu, a co za tym idzie stopnia jego skomplikowania. Przykładowo scalono ze sobą odpowiednie śruby, nakrętki i podkładki występujące w modelu, dzięki czemu w tym przypadku trzykrotnie zmniejszono liczbę członów. Po dokonaniu scaleń przystąpiono do nadawania członom własności materiałowych i odpowiednich rozkładów masowych.

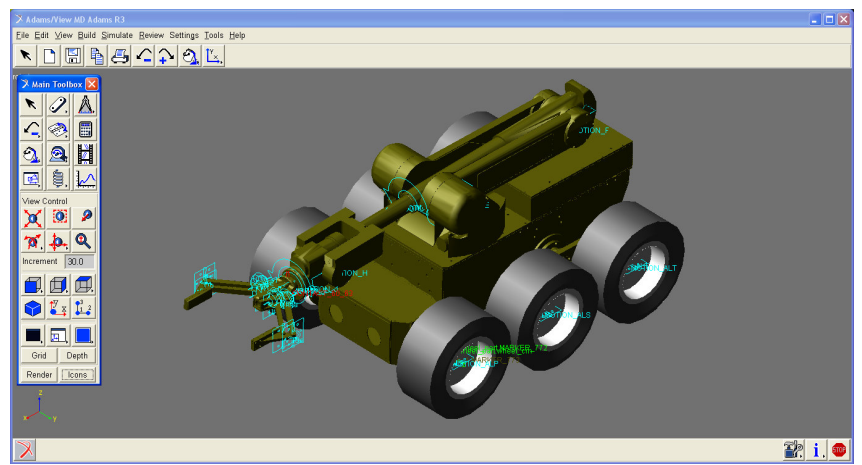

**Rys. 3.** Model CAD robota bojowego w programie MD ADAMS

W kolejnym etapie przystąpiono do zamodelowania par kinematycznych i więzów kierujących. Zadeklarowano również odpowiednie funkcje kontaktu pomiędzy odpowiednimi członami w konstrukcji modelu oraz pomiędzy podłożem i kołami robota [3]. Tu wykorzystano odpowiedni moduł oprogramowania MD ADAMS do tworzenia modeli opon i podłoża – moduł MD ADAMS Tire. Przygotowywany model weryfikowano na bieżąco przy pomocy krótkich eksperymentów – symulacji, dzięki którym możliwe było sprawdzenie poprawności zamodelowania par kinematycznych, kontaktów, a także ustawienia i zaprogramowania odpowiednich parametrów i funkcji – więzów kierujących. W sytuacjach, w których było to możliwe porównywano na bieżąco wyniki symulacji z rzeczywistymi eksperymentami w celu weryfikacji poprawności modelowania.

W ostatnim etapie przystąpiono do zadeklarowania odpowiednich procedur sterujących robotem, które pozwoliły na zaprogramowanie symulacji podnoszenia określonego ładunku przez robota, a co za tym idzie odpowiednich jego ruchów.

## **4. BADANIA SYMULACYJNE I ANIMACJA RUCHU ROBOTA**

W badaniach symulacyjnych ruch robota zadawany był przy pomocy odpowiednich procedur sterujących. Odpowiednie wywoływanie procedur w zadanych chwilach czasowych skutkowało generowaniem ruchu w odpowiadających im parach kinematycznych, co w rezultacie

powodowało złożony ruch robota. Model robota w MD ADAMS został skonstruowany w taki sposób, aby było możliwe wykorzystanie go w badaniach symulacyjnych poprzez zewnętrzne podłączenie układu sterowania zaprojektowanego w pakiecie Matlab/Simulink. Pozwoli to w przyszłości na wykonywanie znacznie bardziej skomplikowanych eksperymentów komputerowych takich jak np. testy procedur autonomicznego poruszania się robota w nieznanym otoczeniu.

## **4.1 Wyniki bada**ń **symulacji**

W badaniach symulacyjnych analizowano procedury podjazdu do ładunku, podniesienia ładunku oraz odjazdu z ładunkiem wybuchowym. Badano momenty napędowe robota oraz analizowano siły jakie są potrzebne do podniesienia ładunku. Rozwiązywano na bieżąco zadanie odwrotne kinematyki dla manipulatora oraz analizowano moment napędowy w poszczególnych jego parach kinematycznych.

Symulacja podnoszenia ładunku została konsekwentnie podzielona na trzy fazy: faza podjazdu do ładunku, faza uruchomienia manipulatora i podniesienia ładunku oraz faza odjazdu na wyznaczone miejsce.

Po ustawieniu odpowiednich parametrów (m.in. czas: 50s, liczba klatek: 500) i wykonaniu symulacji otrzymano pożądane wyniki. Otrzymane charakterystyki pokazano na rys. 4 i rys. 5, a poklatkowe zdjęcia animacji ruchu robota na rys. 6. Film prezentujący animację ruchu robota można z kolei znaleźć pod adresem [5].

Wykres na rysunku 4 prezentuje charakterystykę momentu napędowego w odniesieniu do wszystkich sześciu kół robota. Charakterystyka była wygenerowana po przeprowadzeniu całej symulacji. Widoczne zerowanie momentu napędowego robota oznacza fazę drugą symulacji – manipulowanie przy ładunku.

Na rysunku 5a przedstawiono charakterystykę zmiany współrzędnej wewnętrznej dla pierwszego stopnia swobody manipulatora. Pierwszy stopień swobody rozumie się przez obrót pierwszego członu manipulatora w przegubie E związanym z bazą mobilną i jest to kąt φ3 (rys.2). Analogicznie rysunki 5b oraz 5c ilustrują charakterystyki dwóch kolejnych stopni swobody manipulatora, tj. zmian kątów  $\varphi_4$  i  $\varphi_6$  (rys.2). Charakterystyka pokazana na rysunku 5d obrazuje zmianę położenia środka ciężkości chwytaka wzdłuż osi x układu nieruchomego, czyli osi wyznaczającej kierunek ruchu robota.

W pracy zamieszczono również poklatkowe zdjęcia (rys. 6) stworzone na bazie animacji, które obrazują ruch robota podnoszącego założony ładunek. Widoczna na zdjęciach czarna linia przedstawia ruch środka ciężkości chwytaka.

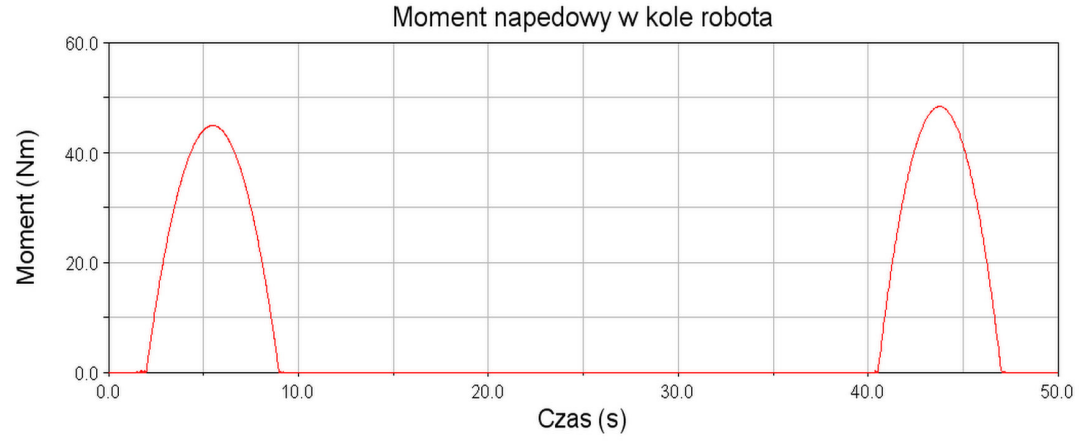

 **Rys. 4.** Wykres wartości bezwzględnej momentu napędowego dla kół robota.

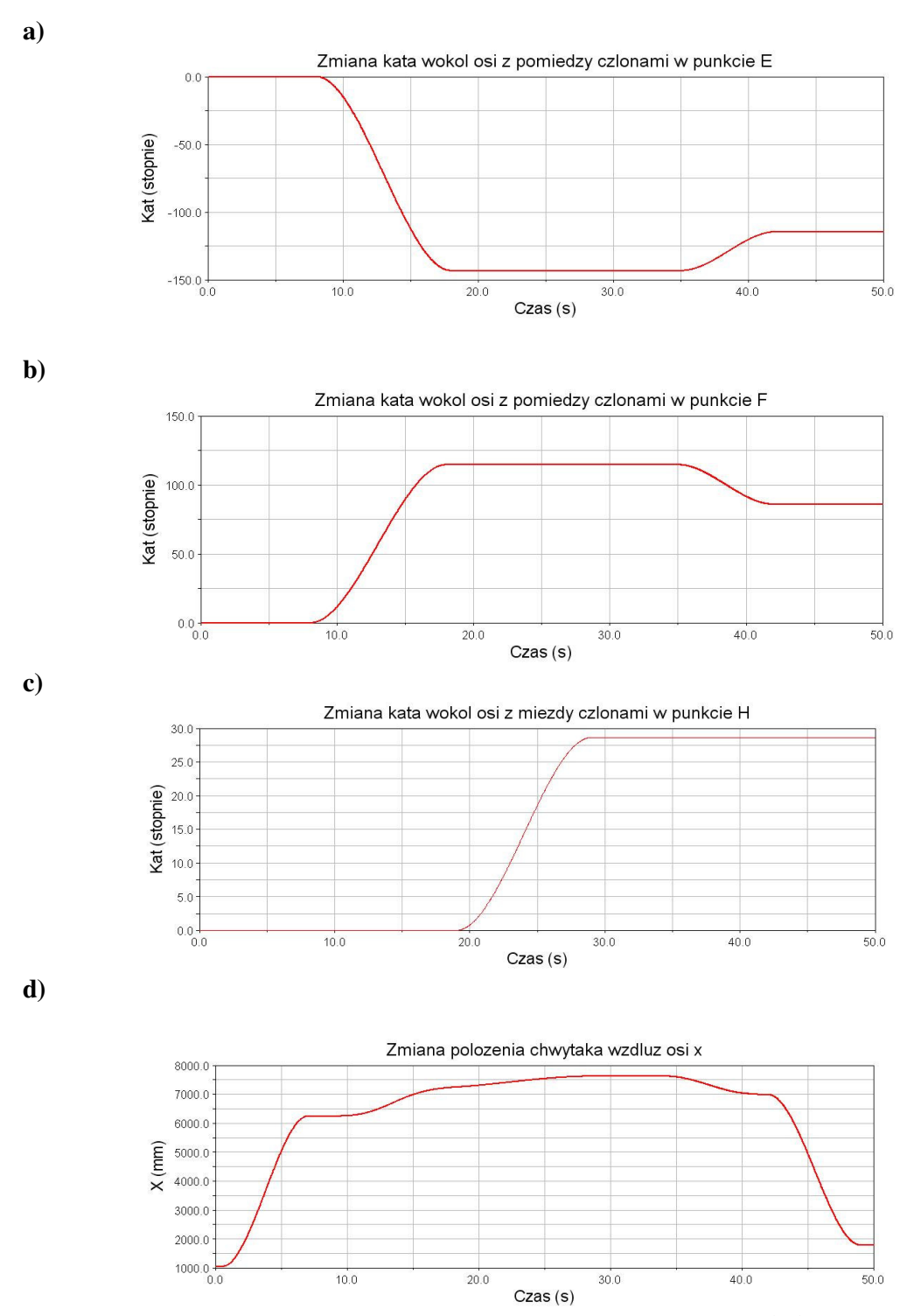

**Rys. 5.** Rozwiązanie zadania odwrotnego kinematyki dla manipulatora. **(5a)** - zmiana kąta obrotu członu 3 względem członu 2 (obrót o kąt φ3 wokół osi y3 w przegubie E); **(5b)** - zmiana kąta obrotu członu 4 względem członu 3 (obrót o kąt φ4 wokół osi y4 w przegubie F); **(5c)** - zmiana kąta obrotu członu 6 względem członu 5 (obrót o kąt  $\varphi_6$  wokół osi  $y_6$  w przegubie H); **(5d)** - zmiana położenia środka ciężkości chwytaka wzdłuż osi x układu nieruchomego

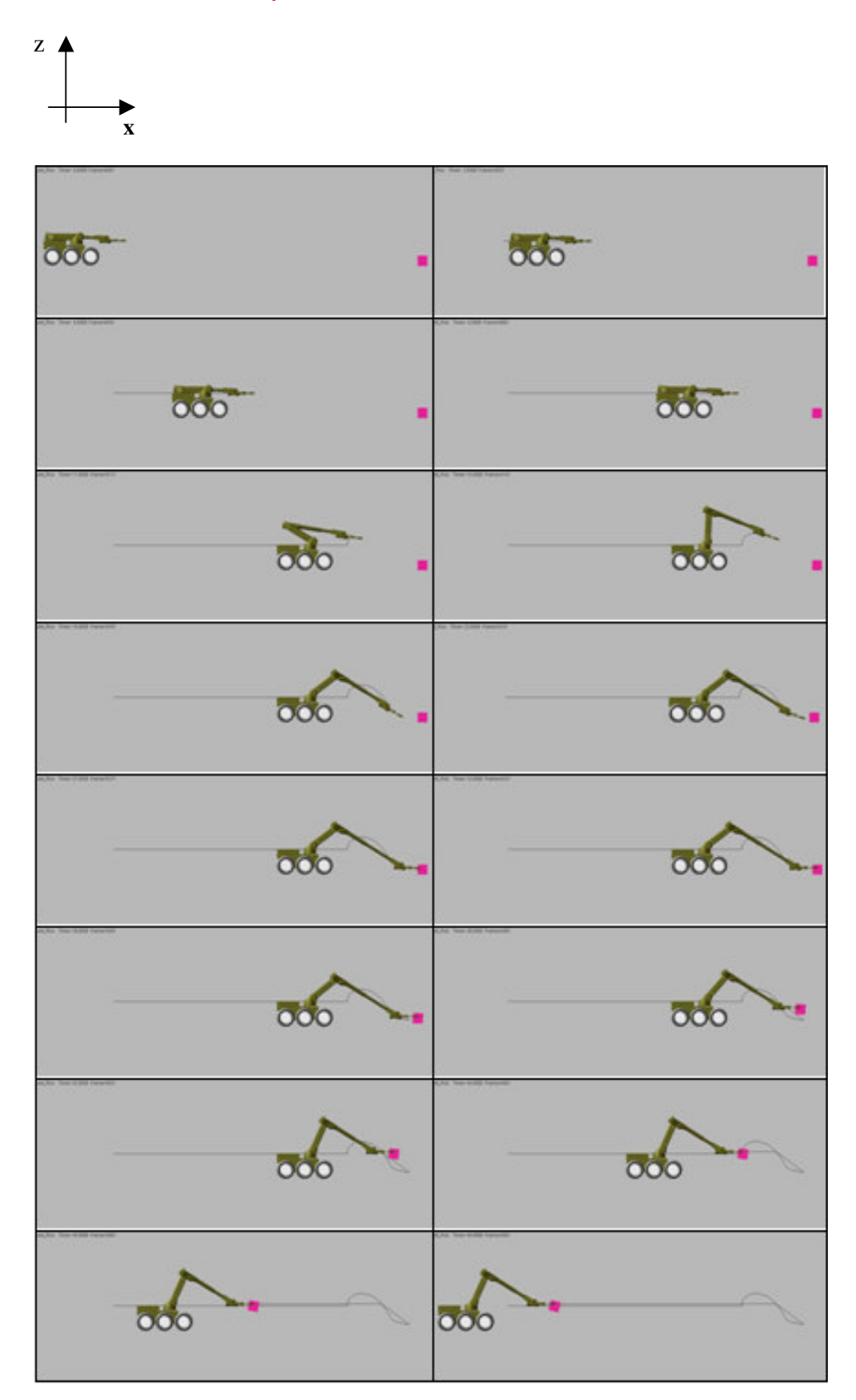

**Rys. 6.** Realizacja ruchu – zdjęcia poklatkowe z animacji ruchu robota

## **5. PODSUMOWANIE**

W pracy zamieszczono wyniki badań symulacyjnych ruchu robota poparte animacjami jego ruchu. Badania symulacyjne i animacje zrealizowano przy użyciu programu MD ADAMS. W najbliższym czasie planuje się wprowadzenie do środowiska MD ADAMS elementów podatnych oraz podłączenia zewnętrznego, bardziej rozbudowanego, układu sterowania odwzorowanego w pakiecie Matlab/Simulink. Symulacyjna analiza zachowania się komputerowego modelu robota znacznie skróciła czas eksperymentów. Pokazała na jakie aspekty należy zwrócić szczególną uwagę podczas rzeczywistych eksperymentów oraz pozwoliła na oszacowanie w jakim stopniu obciążone są odpowiednie silniki robota. Badania symulacyjne konstrukcji mogą pozwolić również na wykonywanie eksperymentów niszczących na modelu robota bez żadnych konsekwencji. W najbliższym czasie planuje się zamodelowanie zaawansowanego modelu robota do dalszych i bardziej skomplikowanych testów, takich jak np. próby poligonowe.

# **LITERATURA**

- [1] Cader M., Trojnacki M., Błaszczykiewicz K.: *Modelowanie i symulacja ruchu robota czterono*ż*nego z zastosowaniem oprogramowania Matlab/Simulink i MD Adams*, Mechanik 2/2010, 131,136 (wersja autorska jest dostępna pod adresem: www.mechanik.media.pl i www.procax.org.pl).
- [2] Trojnacki M., Szynkarczyk P., Andrzejuk A.: *Tendencje rozwoju mobilnych robotów l*ą*dowych* (1). *Przegl*ą*d robotów mobilnych do zastosowa*ń *specjalnych*, Pomiary Automatyka Robotyka 6/2008, 11-14.
- [3] Wojtyra M., Frączek J.: *Metoda układów wieloczłonowych w dynamice mechanizmów*, Oficyna Wydawnicza PW, Warszawa 2007.
- [4] http://www.youtube.com/user/osmpiap
- [5] http://www.antyterroryzm.com/robot\_bojowy.php

Niniejsza praca została sfinansowana z Europejskiego Funduszu Rozwoju Regionalnego w ramach Programu Operacyjnego Innowacyjna Gospodarka, 2007-2013 w ramach Projektu pt.: "Zintegrowany Mobilny System Wspomagający Działania Antyterrorystyczne i Antykryzysowe" o akronimie PROTEUS (POIG.01.01.02-00-014/08).